#### **8086 Addressing Modes**

**The different ways in which operands can be addressed are called the addressing modes. Addressing modes differ in the way the address information of operands is specified.**

**1. Immediate Addressing Mode**

**The value of the operand is (immediately) available in the instruction itself.** 

**Immediate operand represents constant data (a byte or word). The number is stored in two's complement form.** 

> **mov al, 48 ; load 30H in AL; mov cx,2056H xor si,1 ; invert LSB in SI register; and al,80H ; highlight MSB of AL or di, 8000H ; set to 1 MSB of DI**

**The advantage of immediate addressing is that no memory reference other than the instruction fetch is requiered to obtain the operand.** 

**The disadvantages: the size of the number is restricted to the size of the address field;** 

#### **2. Register Addressing Mode**

**mov ax, bx ;Copies the value from BX into AX mov dl, al ;Copies the value from AL into DL mov ax, ax ; add bx,di sub cl,ah**

Advantage: the registers are the best place to keep often used variables. Instructions using the registers are shorter and faster than those that access memory.

Disadvantage: limited address space and the limited number of general purpose registers.

# **3. Direct Addressing mode (displacement only)**

- mov al, [8088h] loads the AI register with a copy of the byte at memory location 8088h.
- mov [1234h],dl stores the value in the Dl register to memory location 1234h:

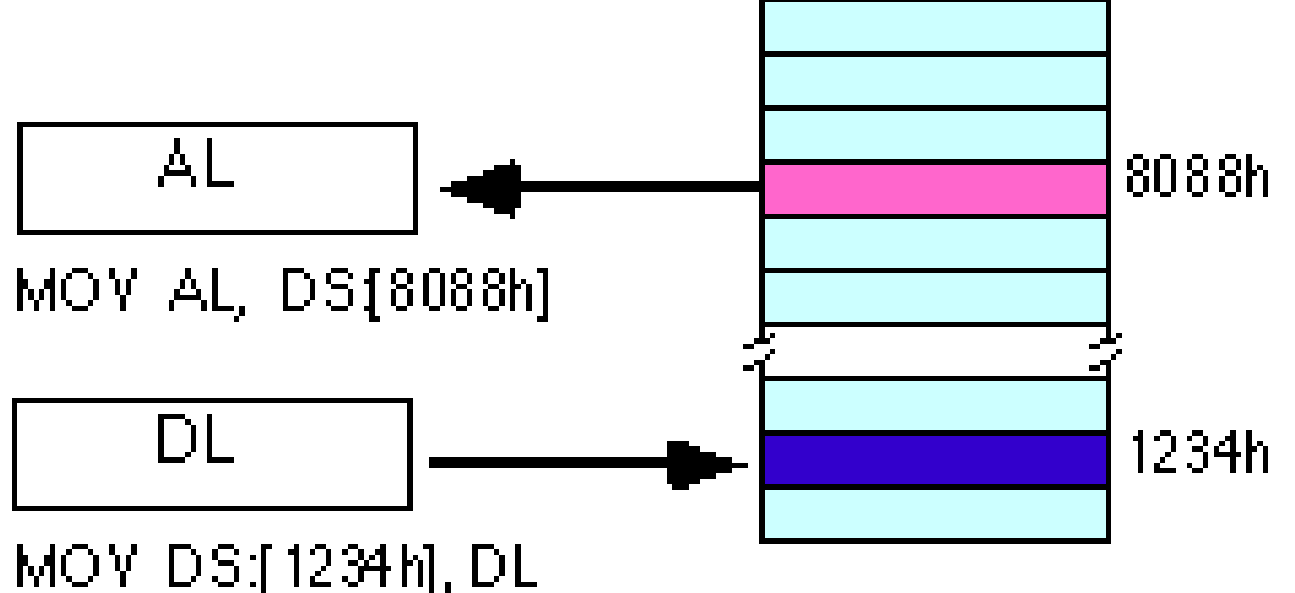

- to access location 1234h in the extra segment (es) you would use an instruction of the form
- mov ax, es: [1234h].
- You can also access words on the 8086 processors :

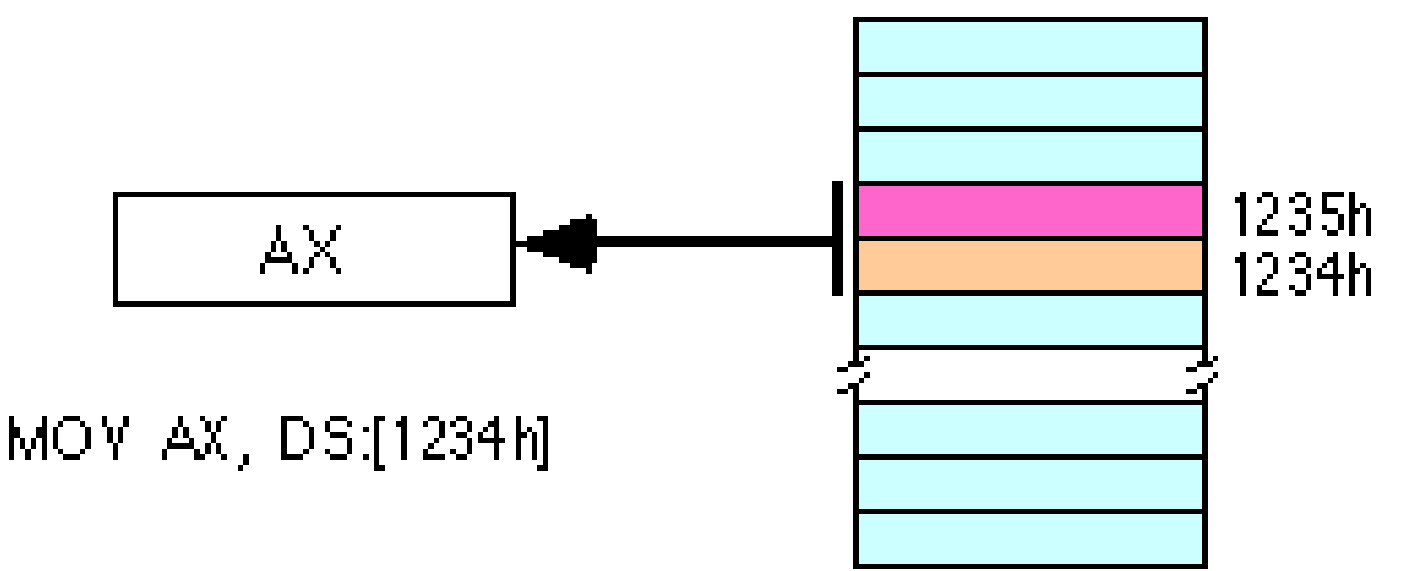

• Other examples: *BETA dw 1234h*

#### ............................ MOV CX, BETA ; Inc COUNT

- Mul X ; multiply ax with variable X
- Ror TEMP ; shift right variable TEMP
- In inc, mul, ror instructions it is impossible to determine the size of a variable
- Inc word ptr COUNT
- Ror byte ptr TEMP

#### **4. Register Indirect Addressing mode:**

• mov al, [bx] mov al, [bp]

•

- mov al, [si] • mov al, [di]
- The [bx], [si], and [di] modes use the ds segment by default. The [bp] mode uses the stack segment (ss) by default.

MOV AL, [BX] ; This instruction moves the contents of the memory location DS:BX to the AL register.

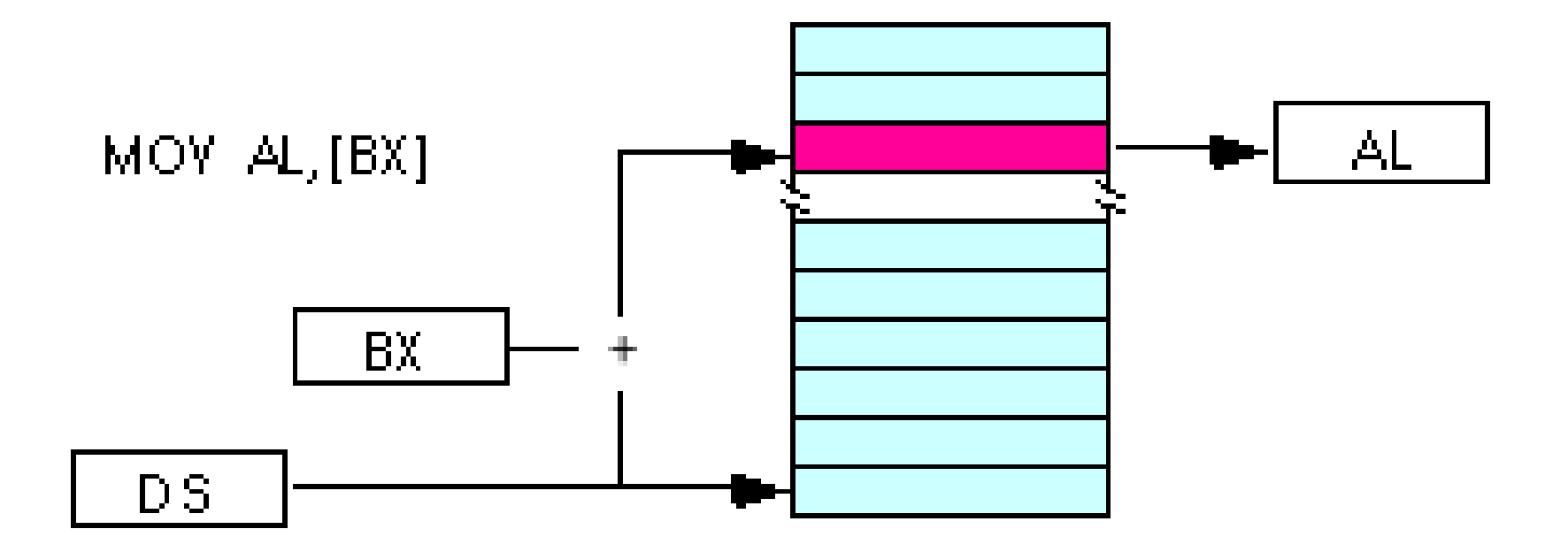

MOV AL, [BP] ; This instruction moves the contents of the memory location SS:BP to the AL register.

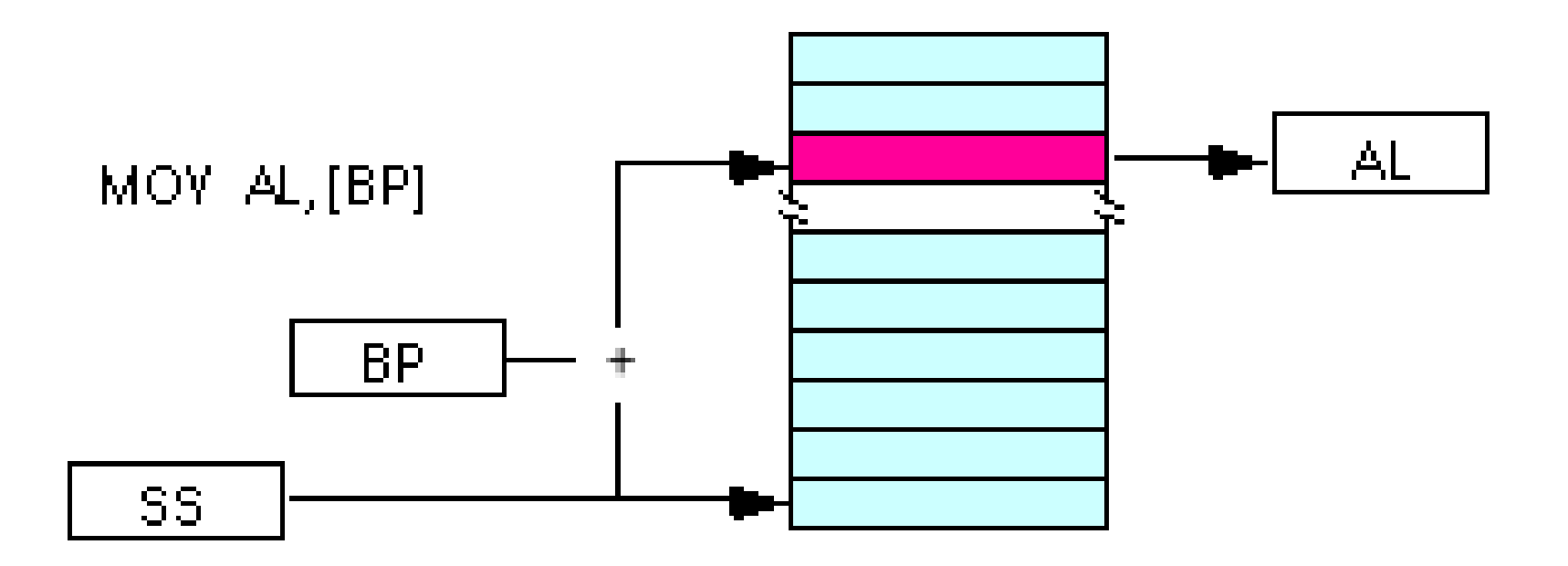

## **5. Based Addressing mode:**

mov al, disp[bx] mov al, [bx+disp] mov al, disp[bp] mov al, [bp+disp]

The displacement field can be a signed eight bit constant or a signed 16 bit constant. EA=disp+[BP] or [BX]. mov AX, [BP+10] ; load in AX the 6th word of the array

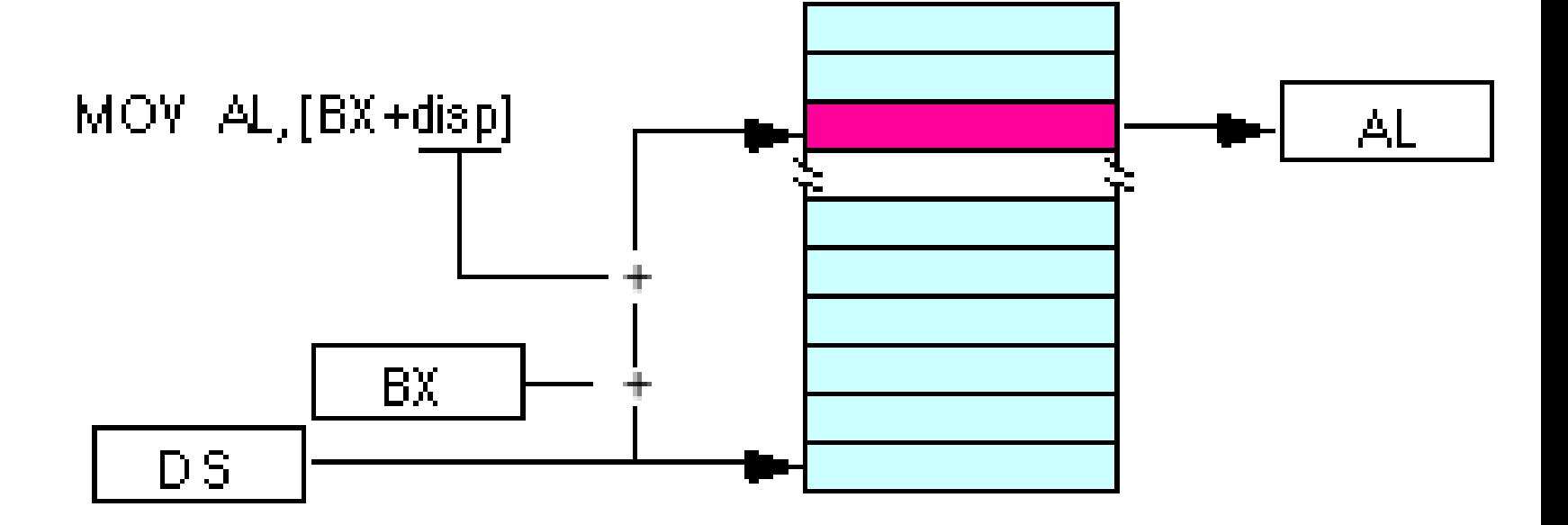

## **6. Indexed Addressing mode:**

mov al, disp[si] mov al, [si+disp] mov al, disp[di] mov al, [di+disp]

The displacement field can be a signed eight bit constant or a signed 16 bit constant.

EA=disp+[SI] or [DI].

- $\cdot$  Inc DI
- 
- Mov Z[DI], AX; move the content of AX to array element
- add AX, ARRAY[SI]; add AX with the element of ARRAY,

#### **7. Based Indexed Addressing Mode:**

- mov al, [bx][si] mov al, [bx+si]
- mov al, [bx][di]
- mov al, [bp][si]
- mov al, [bp][di]

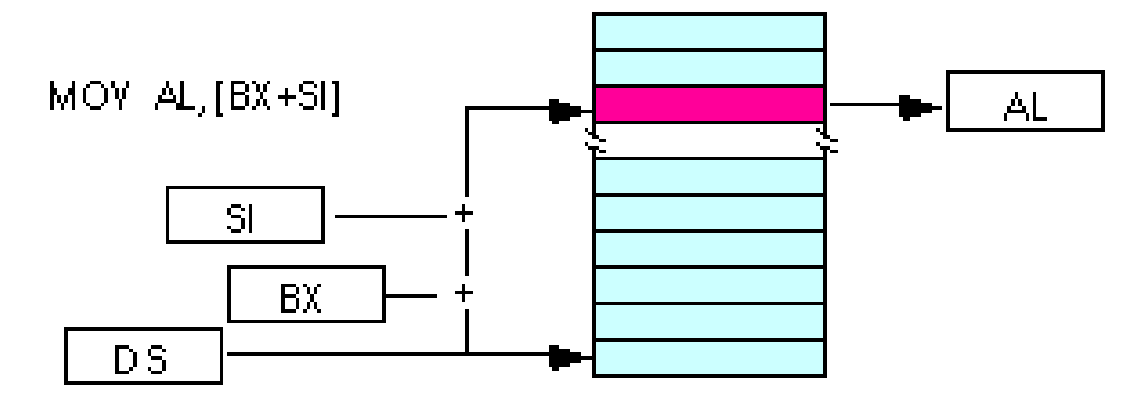

#### **8. Based Indexed Plus Displacement Addressing Mode**

- mov al, disp[bx][si]
- mov al, disp[bx+di]
- mov al, [bp+si+disp]
- mov al, [bp][di][disp]

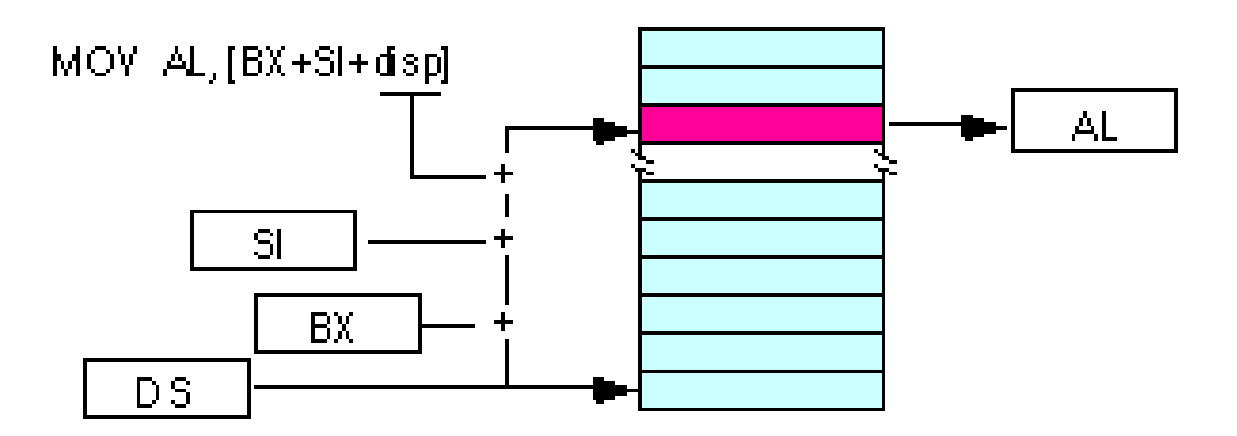

# $\begin{array}{c|c|c} \text{DISP} & \text{[BY]} & \text{[SI]} \\ \text{[BP]} & \text{[DI]} \\ \end{array}$

#### 8088/8086 Effective Address (EA) Calculation

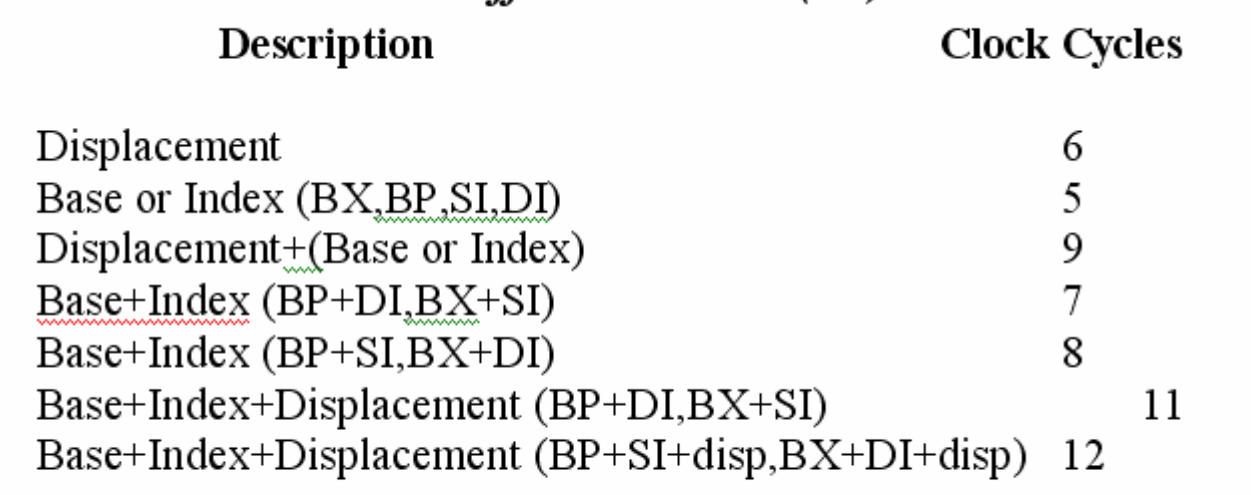

- add 4 cycles for word operands at odd addresses

- add 2 cycles for segment override

- The displacement field in all addressing modes except displacement-only can be a signed eight bit constant or a signed 16 bit constant.
- If the offset is in the range -128... +127 the instruction will be shorter (and therefore faster) than an instruction with a displacement outside that range.
- The size of the value in the register does not affect the execution time or size.
- So if you can arrange to put a large number in the register(s) and use a small displacement, that is preferable over a large constant and small values in the register(s).
- If the effective address calculation produces a value greater than 0FFFFh, the CPU ignores the overflow and the result wraps around back to zero.
- For example, if bx contains 10h, then the instruction

mov al,0FFFFh[bx]

will load the al register from location ds:0Fh, not from location ds:1000Fh.